## **New Login for visitors, colleagues and SARAPE customers**

On Monday, April 6, 2015, Sandia National Laboratories will have a new Login page with several selections. This will enable Sandia to offer alternate forms of authentication, providing collaboration sponsors savings on costs and adding flexibility for services that require two-factor authentication and that have traditionally required SNL to issue the user a CryptoCard. Please note that SNL issued CryptoCards will continue to work, but we are also offering additional options. Login guidance is included below.

New Login Page:

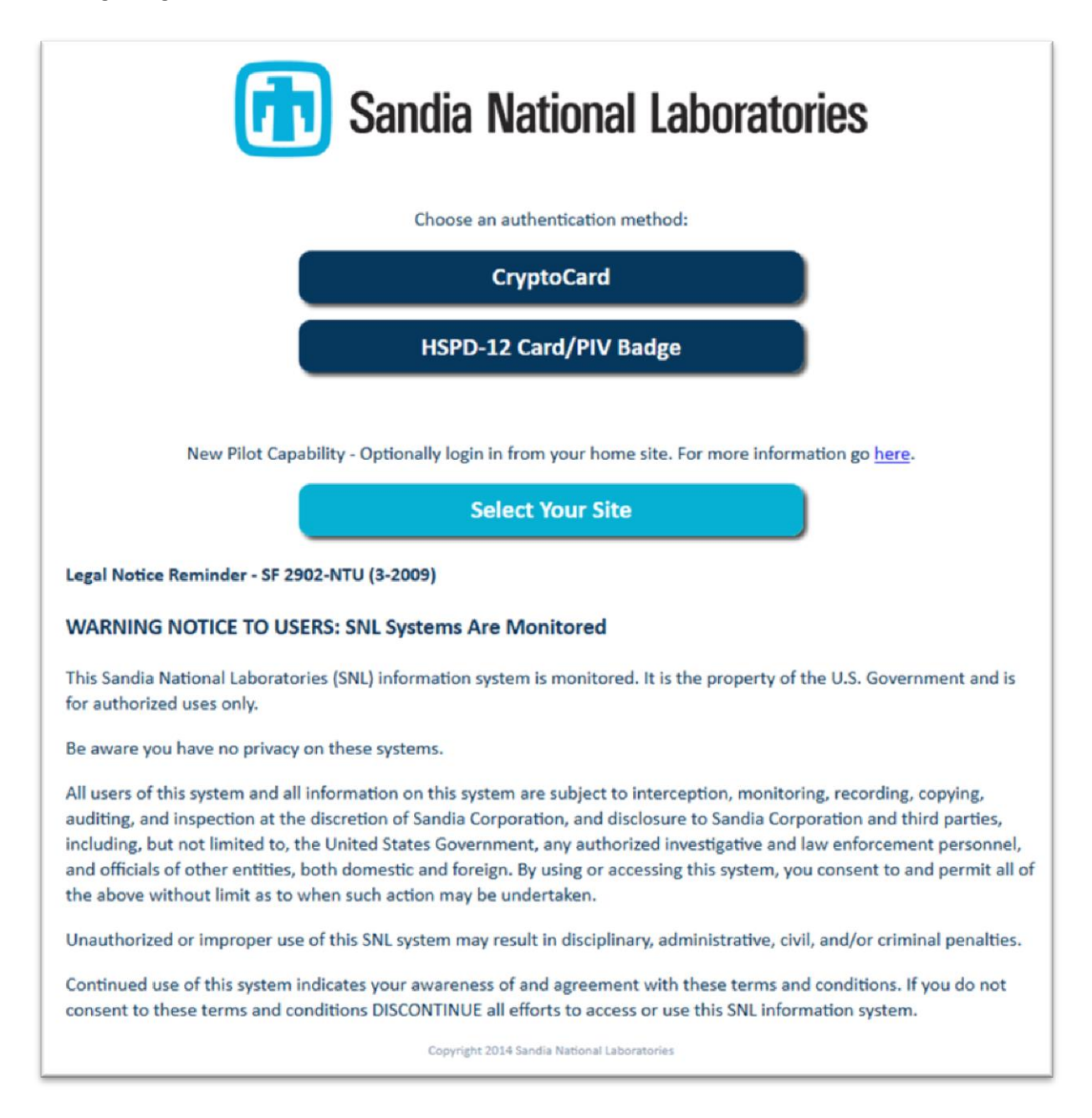

## **HOW TO LOG IN:**

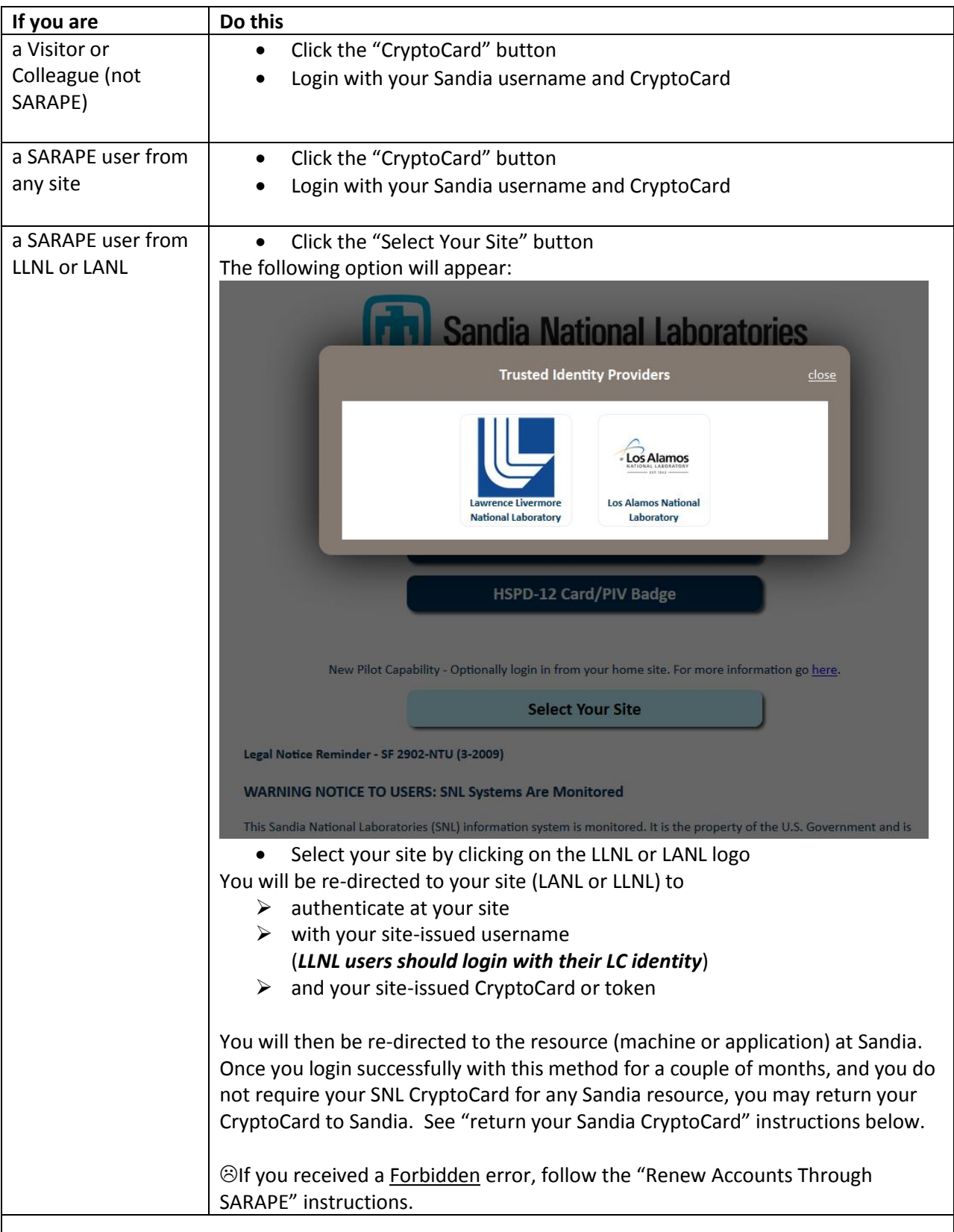

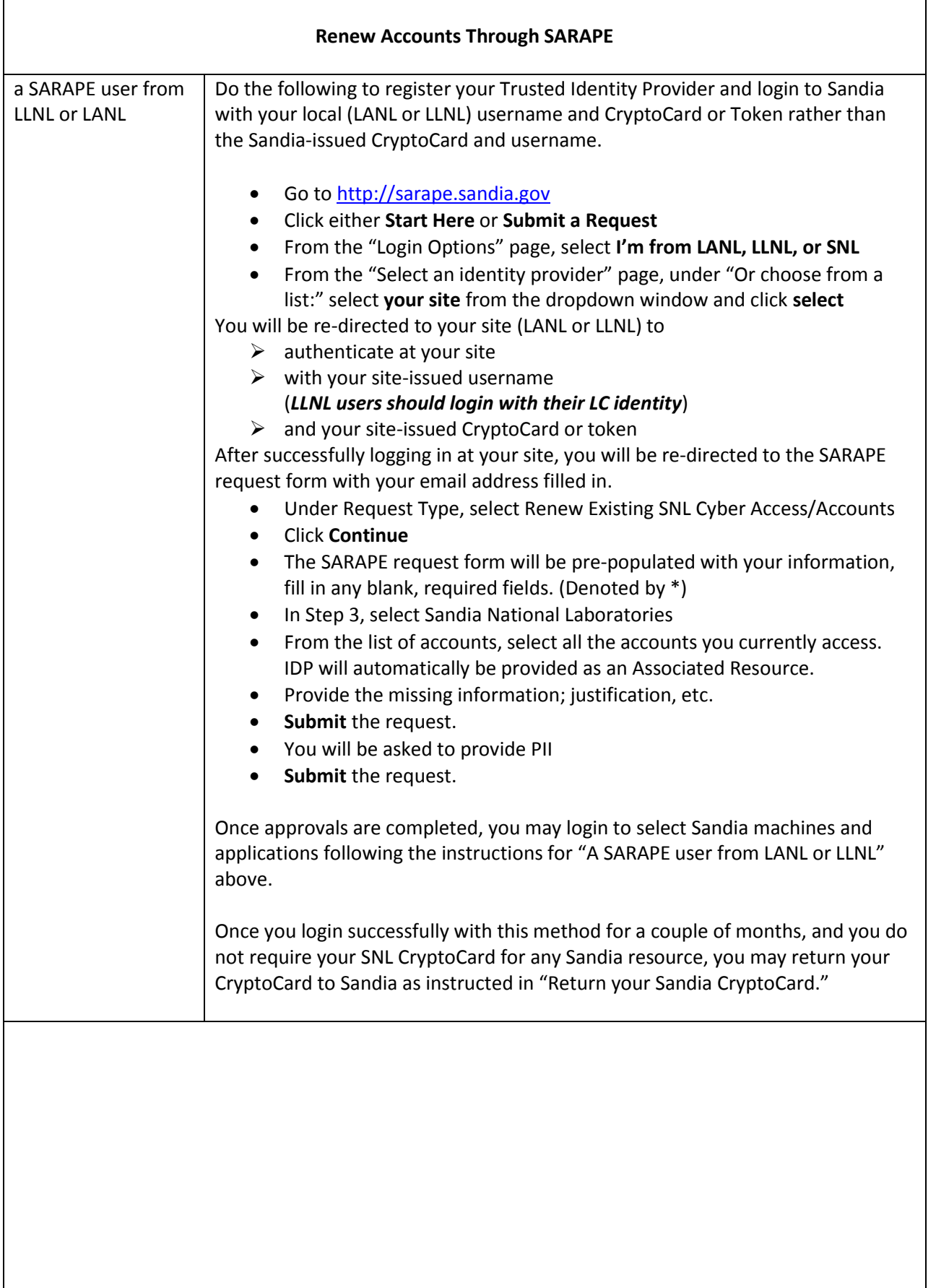

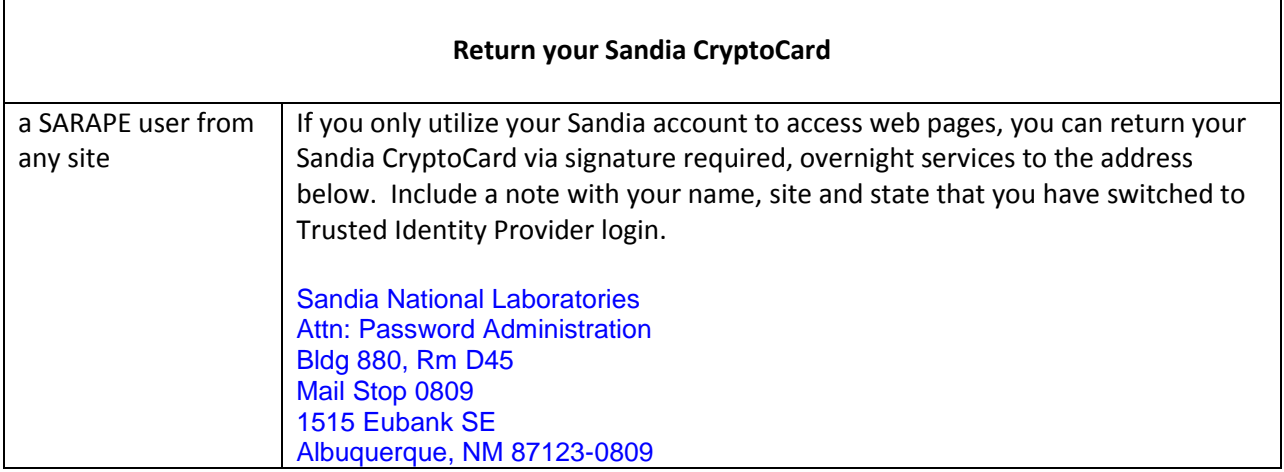

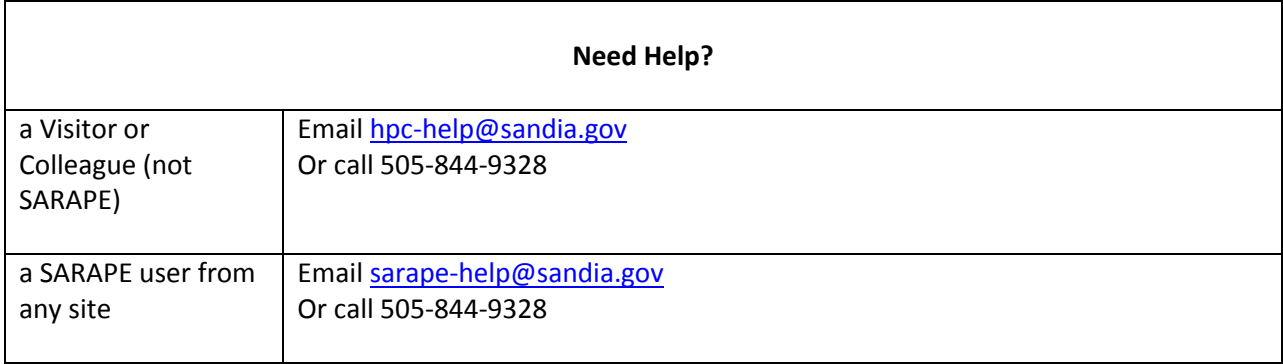